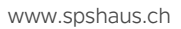

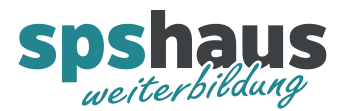

# **Bausteinbeschreibung**

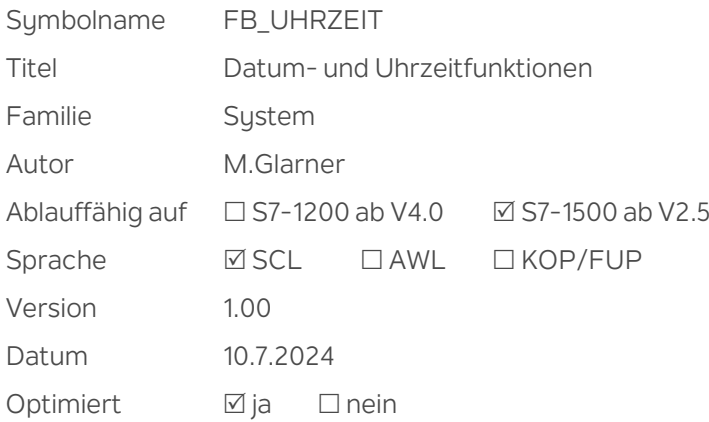

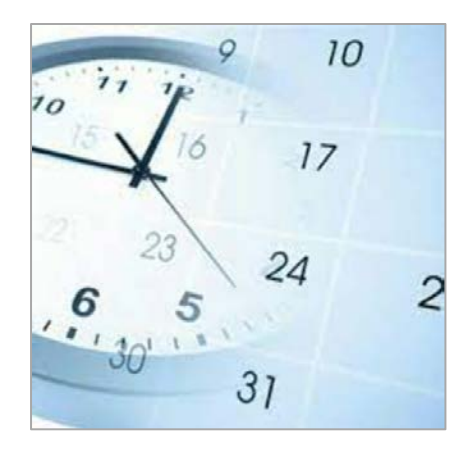

# **Kurzbeschreibung**

Die aktuelle Lokal- und Systemzeit wird zyklisch von der CPU ausgelesen und bereitgestellt. Die Lokal- und Systemzeit kann vom Anwenderprogramm neu eingestellt werden.

Der Status der internen CPU-Uhr wird ausgewertet und bereitgestellt.

Ein softwarebasierter NTP-Server kann auf der CPU aktiviert werden, damit zum Beispiel ein Panel die Uhrzeit mit dem NTP-Verfahren synchronisieren kann.

## **Eingangsparameter**

e\_HW\_Kennung\_PN\_Schnittstelle HW\_INTERFACE Hardware-Kennung der PN/IE-Schnittstelle Default Aktualwert: Globale Systemkonstante "Local~PROFINET-Schnittstelle\_1"

## **Ausgangsparameter**

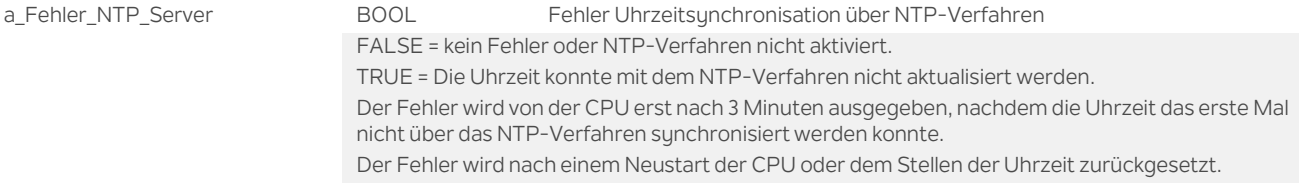

#### **Durchgangsparameter**

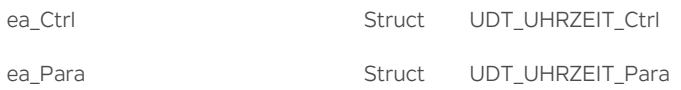

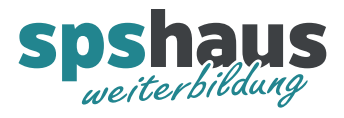

# **UDT\_UHRZEIT\_Ctrl**

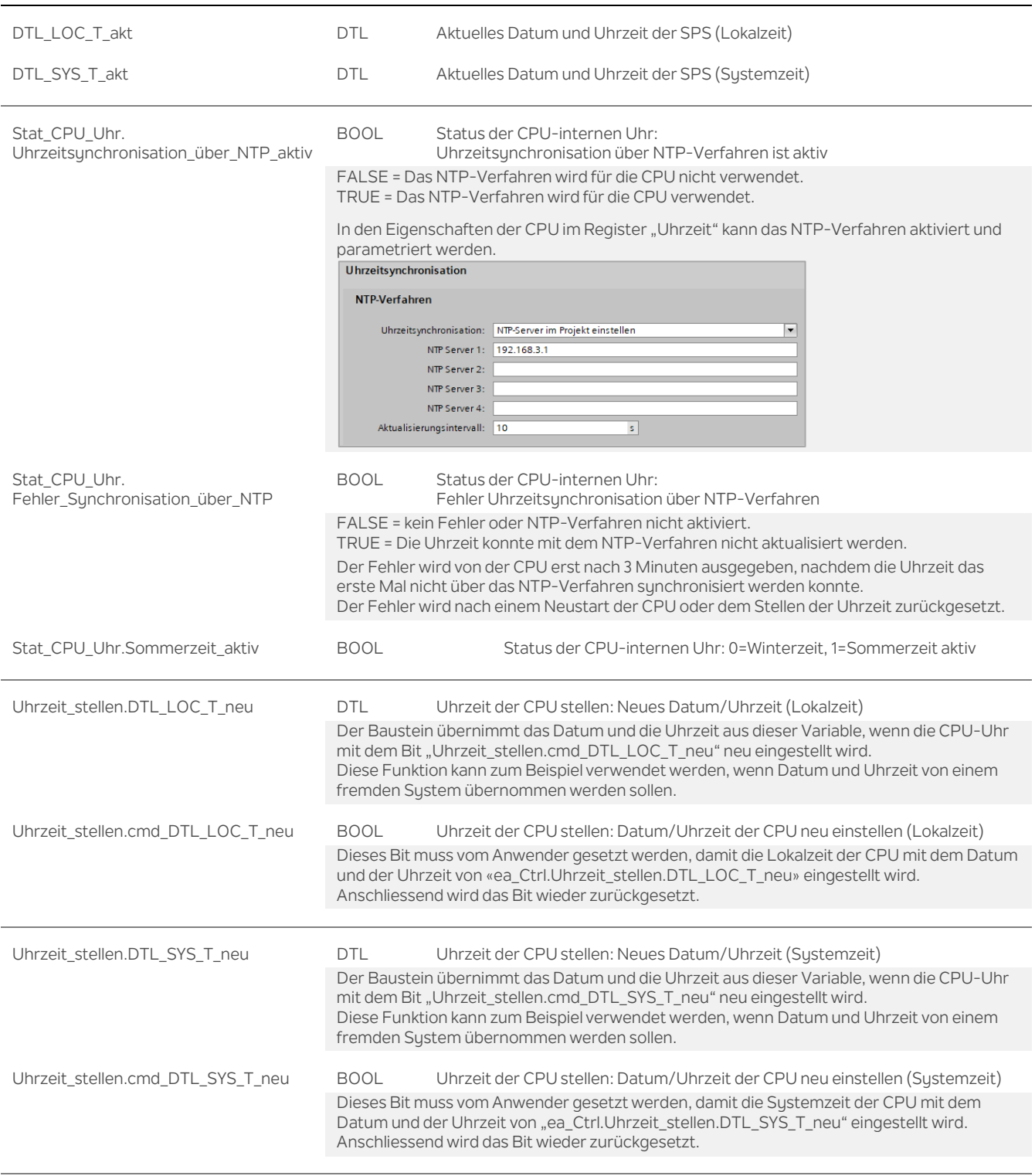

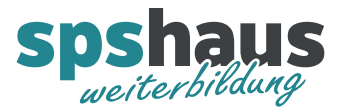

# **UDT\_UHRZEIT\_Para**

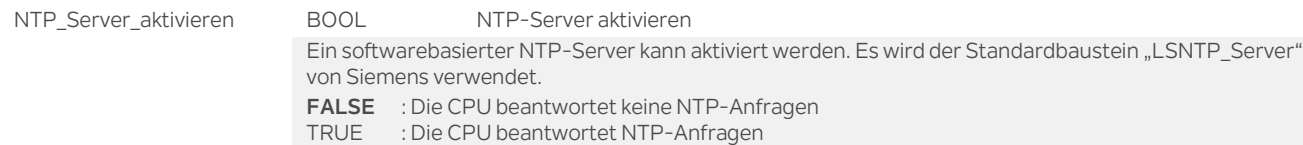

### **Versionshistorie**

**1.00** 10.07.2024 M.Glarner

> Erstellungsversion